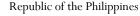

## **CEBU NORMAL UNIVERSITY**

Osmeña Blvd., Cebu City, 6000, Philippines

## Office of the University Registrar

Telephone No.: (+63 32) 254 0067 | 254 1452 loc. 134 Email: registrar@cnu.edu.ph Website: www.cnu.edu.ph

## **CORE PROCESS 2**

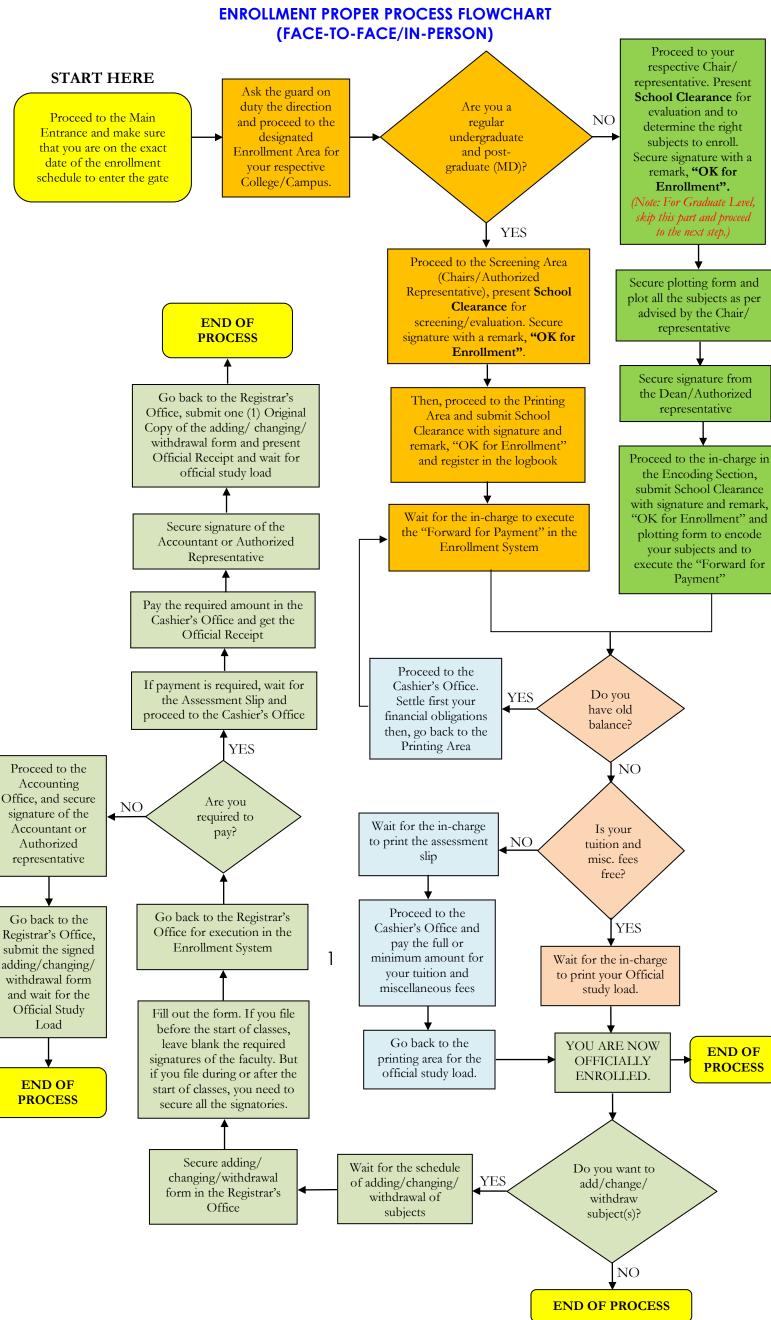

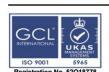

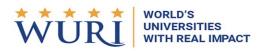

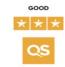

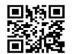